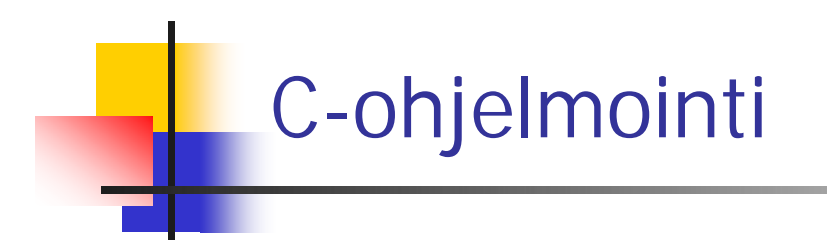

#### Kertausta

#### Viikko 6

## Lyhyt kertaus osoittimista

Keskusmuisti char \*p; /\* char, int, jne ilmoittavat, minkä tyyppisiä \*/ int \*q; /\* olioita sisältäviin muistilohkoihin osoittavat \*/ 345: muistilohko Nämä määrittelyt varaavat tilan vain osoittimelle! ohjelmakoodi char \*p = "Tätä varten varataan muistitilaa"; 678: int luvut $[] = \{1, 2, 3, 4, 5\}$ ; osoitin p  $740$  funktio foo1 double taulu[100]; Nämä varaavat tilaa myös muistilohkolle sekä 680:funktio foo2 asettavat osoittimen osoittamaan ko. muistilohkoa. 830: Tilaa voidaan varata myös malloc- ja calloc-915:  $\bullet\rightarrow$ funktioilla ja samalla asettaa jokin osoitin osoittamaan varattua muistilohkoa. osoitin q

# Osoittimien käyttöä

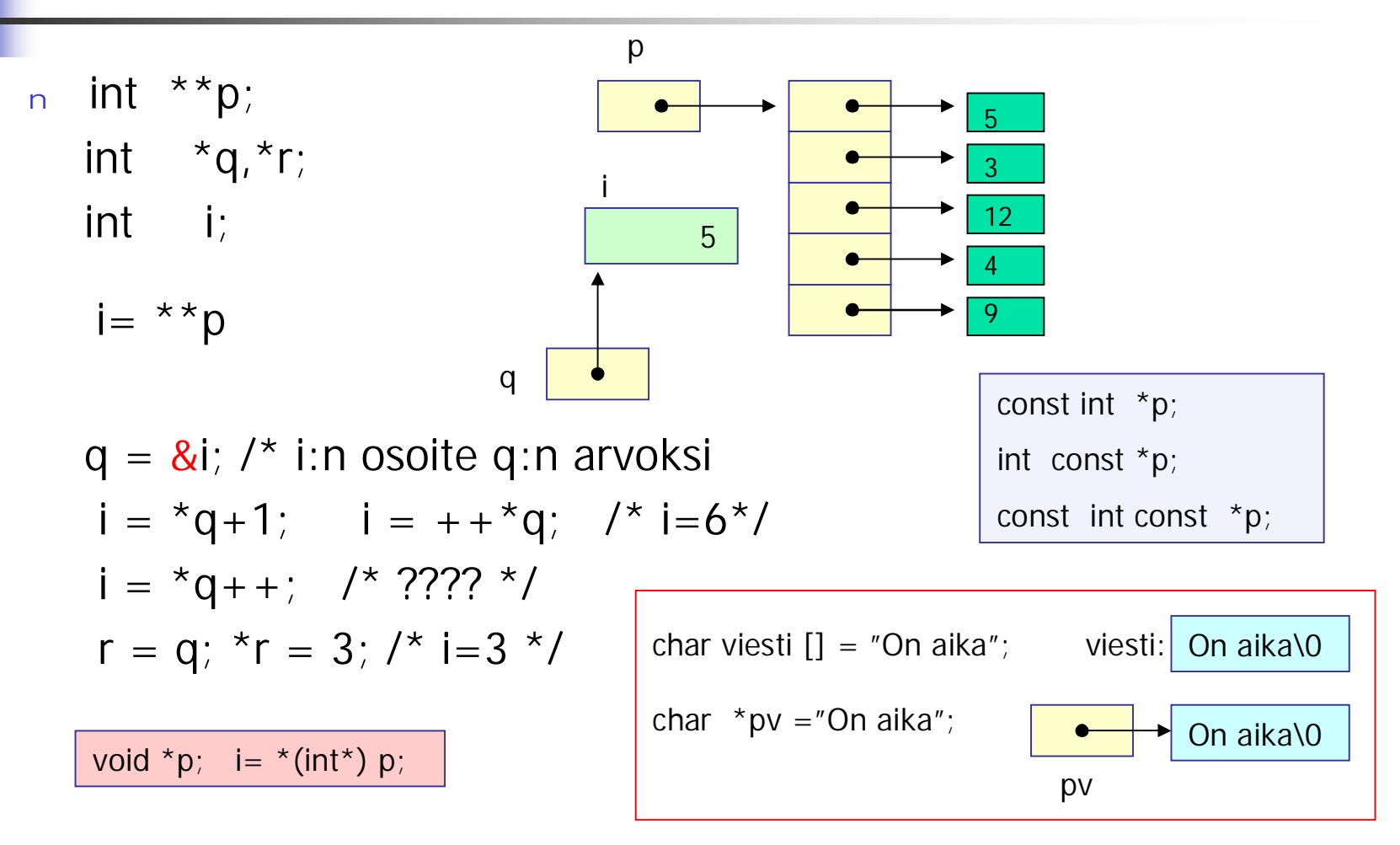

## Osoitin parametrina

x:n osoite, y:n osoite

<sup>n</sup> C:ssä vain arvoparametreja => funktio käyttää vain kopioita eikä voi mitenkään muuttaa saamiensa parametrien arvoja:

```
void swap(int x, int y) {
 int apu;
 apu=x;
 x=y;y= apu;
}
                        kopioita
```
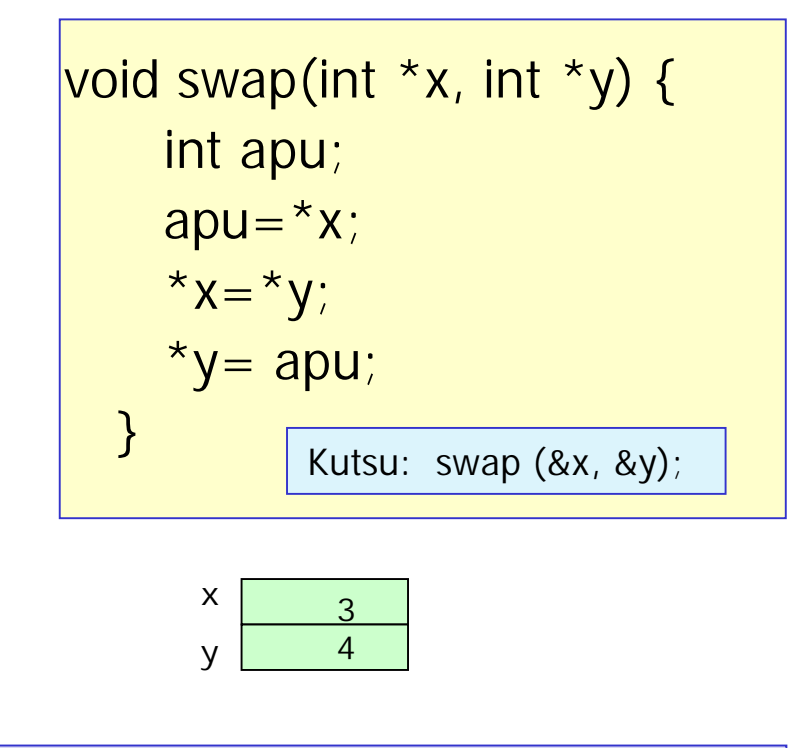

double product (const double block, int size);

Varmistaa, ettei funktio muuta viiteparametrina saamaansa lohkoa

# C: funktio-osoittimet

<sup>n</sup> Esimerkki: funktio voi suorituksen aikana vaihtaa käyttämäänsä lajittelualgoritmia alkioiden lukumäärän perusteella

int (\*fp) (void); and int \*fp() Funktio, joka palauttaa inttyyppisen osoittimen!

Osoitin int-tyypin palauttavaan funktiooon

int fname(); /\* kunhan funktio on oikean tyyppinen \*/

 $fp = frame$ ; /\*  $fp()$  merkitsee nyt samaa kuin fname()

n Funktion parametrina funktio

void qsort(\*line[], int left, int right, **int (\*comp)(void \*, void\*))**;

```
void main (void) {
int choice; double x, fx;
funcptr fp;
……………
funcprt function[7] = {NULL, sin, cos, tan, log , log_2, exp}; /*määriteltyjä funktioita*/
/* funktiomenun tulostus: käyttäjää valitsee haluamansa vaihtoehdon */
….
scanf ("%i", &choice);
/* lisäksi tarkistetaan, että valinta on sallittu arvo */
…
if (choice ==0) break;
printf("Enter x: "); scanf("%lg", &x);
fp = function[choice];
f x = f p(x);
printf("\n (\%g) = \%g\n", x, fx);
}
}
                                     typedef double (*funcptr) (double );
                                              function [0] [1] [2] [3] [4] [5] [6]
                                                     NULL sin cos tan log log_2 exp
```
### Kurssikokeesta

n 22.10. klo 16-19 <sup>n</sup> Kokeessa saa olla mukana A4:n kokoinen muistilappu

#### Vähän kokeesta: mitä pitää osata

- <sup>n</sup> Aiempien kurssin asioista perusohjelmointi, algoritmien kirjoittaminen, tietorakenteiden käyttö( taulukko, lista, pino) ja niiden tavanomaiset käsittelyrutiinit (lisääminen, poisto ja järjestäminen)
- <sup>n</sup> C-kielen syntaksi ja semantiikka. Kirjastorutiinien käyttöä ei sinänsä edellytetä, mutta esimerkiksi merkkijonojen ja tiedostojen käsittelyyn käytettävät tavanomaiset funktiot on syytä hallita.
- <sup>n</sup> Kielen rakenteista on hyvä hallita ainakin:
	- n Funktioiden ja niiden parametrien käyttö
	- <sup>n</sup> Taulukko
	- <sup>n</sup> Tekstitiedosto
	- <sup>n</sup> Linkitetty tietorakenne ja osoittimet
	- n Komentoriviparametrit
	- <sup>n</sup> Merkkijonot

#### Lisää kokeesta

- <sup>n</sup> Näistä osattavista asioista muodostetaan sitten kokeessa erilaisia yhdistelmiä eri tehtävissä.
- <sup>n</sup> Esimerkiksi toukokuun 2005 kokeessa oli
	- <sup>n</sup> tehtävässä 1:
		- <sup>n</sup> funktion käyttöä ja tietojen lukemista käyttäjältä (eli tiedostosta stdin),
	- tehtävässä 2:
		- <sup>n</sup> funktio, osoittimia ja linkitetyn listan kopiointi ja järjestäminen
	- <sup>n</sup> tehtävässä 3:
		- <sup>n</sup> Tekstitiedosto, komentoriviparametri ja taulukko
- <sup>n</sup> Koska koeaikaa on vain 2,5 tuntia, niin kolmeen tehtävään vastaaminen edellyttää jonkinlaista rutiinia C-ohjelmien kirjoittamisessa
	- n Tätä rutiinia on saatu kurssin harjoitustehtäviä tehdessä!
	- <sup>n</sup> Muistilappu helpottaa asioiden muistamista!